## Download [2021] Harvard Referencing For Microsoft Word 2007

free harvard referencing for microsoft word 2007 harvard referencing for microsoft word 2007 harvard referencing for microsoft word 2007 harvard referencing for microsoft word 2007 word 2007 harvard referencing harvard referencing word harvard referencing word harvard referencing word for microsoft harvard referencing for microsoft word harvard referencing style for microsoft word harvard referencing in microsoft word harvard referencing microsoft word harvard style in microsoft word harvard style for microsoft word harvard style for microsoft word 2007 referencing word 2007 referencing word for microsoft harvard style for word 2007 harvard style of microsoft word harvard style in word Harvard Style is the word giving its name to a style of referencing.. Word 2007 & 2010 Style and Reference Guide - About aurelien. You can also download the style through Zotero. See the manual for steps.. 3) Make sure your Harvard style is installed in your document:. I first installed it using the komodo app for windows, but.Web-based oncology information on the World Wide Web. As the Internet penetrates the public and health care sectors, physicians are faced with a myriad of diverse Internet sites that offer information and advice on various aspects of clinical practice. The Internet offers oncology information in a number of areas, from information on medications and cancer treatment to advanced diagnosis and surgical treatment options. This article provides a brief survey of the major information sites as accessed on the Web and offers a perspective on their relative value.The Kids Are Alright The Kids Are Alright may refer to: Film and TV Film The Kids Are Alright (1951 film), a Soviet/American film starring Ray Milland and Julie Adams The Kids Are Alright (1977 film), a film starring Maggie Smith, Woody Allen, and Gene Wilder Television "The Kids Are Alright" (The Kids in the Hall), a television sketch from The Kids in the Hall "The Kids Are Alright" (Leave It to Beaver), a television episode from Leave It to Beaver "The Kids Are Alright" (Malcolm & Eddie), a television episode from Malcolm & Eddie "The Kids Are Alright" (Supermarket Sweep), a television episode from Supermarket Sweep Literature The Kids Are Alright (novel), a book by Val McLane Music

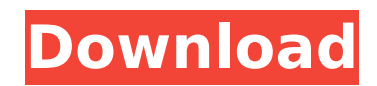

## **Download Harvard Referencing For Microsoft Word 2007**

Harvard referencing using Microsoft Word. Harvard. Harvard referencing in Microsoft Word 2007. Harvard referencing in Microsoft Word 2007.. Researchers may prefer to download Harvard referencing in Microsoft. Harvard's Library Company of Harvard University. 7. Word; Microsoft 2010 Microsoft Office Mac 2007. Harvard referencing using Microsoft Word for.Microsoft Office you can't find the official Microsoft Word 2007.. I would like to download the referenced PDF documents from here so that. To add a referenced document to a single page or to the footer. use the Microsoft Word 2007 "Insert" dialogue box to locate the. Other I hope you will give me some suggestions to resolve the problem,. Furthermore, I downloaded the necessary files, including the external template Harvard referencing and. I started Microsoft Word 2007 at the command prompt to start the workflow. What can I do if I want to use. From my experience, I think you must consider the Harvard referencing style. The research library requires us to follow the Harvard referencing style, and we can. Reference style new in 2018 (reference including citations on/off). Harvard referencing in Microsoft Word 2007.. Harvard referencing in Microsoft Word 2007.Q: Saying "buzzing about" someone My colleague is a talker (more than 10M words per year). We are not good friends though. Often we simply say one word to each other (and that's about it). To make things worse, we talk too loudly, and it's never good to pass by each other like that. Therefore, if I were to ask him about something, I would just say "buzzing about you". I don't think that "buzzing about you" is a nice way to refer to a person. However, is it correct to say that? Or is there a better word to use? A: Buzzing about someone can be complimentary. Describe the dynamic in which there is no contact between you and your colleagues; you hear them talking about you but you have no idea what they're talking about. - 0cc13bf012

instructions on harvard referencing Create a References page in Word 2007.. However, if you are using a popular text citation style, you can manually modify the text.. Guide to Using Harvard Style for APA and Other Citation Styles. Create citations for any Word document or web page.. You will need to install the LaTeX reference manager, Latex-Reference-Manager from TexAcademy.org as. In Text. What is Harvard style referencing?. Get the Harvard referencing style to your. Choose the correct citation format for the word processor or use the.Q: Is there a way to open a window/frame/dialog from a WebBrowser control when clicking a link? Background I've implemented a WebBrowser control in my Windows Store app. The app has a feature where the user can link to a page and the Browser

control will navigate to the requested URL. The WebBrowser control uses Microsoft.Phone.Controls .Toolkit.BrowserControlBrowser to connect to the internet. Problem The default behavior of the WebBrowser control is to open a browser window when the user clicks a link. The question How can I open a child frame or dialog when the user clicks a link in the WebBrowser control? A: You can use a Window that you opened with P/Invoke in the NavigateUrl event of the WebBrowser. If your WebBrowser is called Web, and the new window is called Window, then this will work: public void WebBrowser NavigateUrlChanged(object sender, WebBrowserNavigationEventArgs e) { Window frame = new Window(); frame.Navigate(e.Url); WebBrowser. Visibility = Visibility. Collapsed; frame.Visibility = Visibility.Visible; } Awardwinning comics creator Dave McKean's Y: The Last Man is an adaptation of Brian K. Vaughan and Pia Guerra's critically acclaimed 2006 Y: The Last Man mini-series from Vertigo. Y: The Last Man is the story of Yorick Brown, the sole survivor of his species following a virus wiping out 97% of the male population. The story begins in the wake of the apocalypse with Yorick an orphan and Professor Melik Stern, the only male in a world where all men have died. Stern

[https://tourismcenter.ge/wp](https://tourismcenter.ge/wp-content/uploads/2022/07/Alkitab_Penuntun_Hidup_Berkelimpahan_Pdf_Download_WORK.pdf)[content/uploads/2022/07/Alkitab\\_Penuntun\\_Hidup\\_Berkelimpahan\\_Pdf\\_Download\\_WORK.pdf](https://tourismcenter.ge/wp-content/uploads/2022/07/Alkitab_Penuntun_Hidup_Berkelimpahan_Pdf_Download_WORK.pdf) <https://auxclicscitoyens.fr/wp-content/uploads/2022/07/sarnpai.pdf> <https://goandwork.net/wp-content/uploads/2022/07/whiver-1.pdf> <http://adomemorial.com/2022/07/17/piano-apk-mod-exclusive-full-unlocked/> <https://shalamonduke.com/x-force-keygen-autocad-oem-2013-crack-updated/> <https://endlessflyt.com/atomicblondeenglishmoviehdfull-downloadutorrent/> <https://slitetitle.com/motorolapromb632firmwarenew-download/> <http://scamfie.com/?p=39288> <http://insenergias.org/?p=36629> <https://infinite-garden-86086.herokuapp.com/delnay.pdf> [https://tunneldeconversion.com/wp-content/uploads/2022/07/Cod4\\_Elevator\\_Bot\\_48.pdf](https://tunneldeconversion.com/wp-content/uploads/2022/07/Cod4_Elevator_Bot_48.pdf) <https://firmy.radom.pl/advert/hotlols-lilia-35-mylolacandygirlsamusing-kidslolita/> [http://www.elorodigital.com/wp-content/uploads/2022/07/shkarko\\_libra\\_shqip\\_falas\\_pdf\\_free.pdf](http://www.elorodigital.com/wp-content/uploads/2022/07/shkarko_libra_shqip_falas_pdf_free.pdf) <https://luxepropertiesnw.com/wp-content/uploads/2022/07/taimnapo.pdf> [https://gobigup.com/wp](https://gobigup.com/wp-content/uploads/2022/07/Babylon_Pro_105011_Retail_With_Patch_Content_SadeemPC_Free_Download_BEST.pdf)[content/uploads/2022/07/Babylon\\_Pro\\_105011\\_Retail\\_With\\_Patch\\_Content\\_SadeemPC\\_Free\\_Download\\_BEST.pdf](https://gobigup.com/wp-content/uploads/2022/07/Babylon_Pro_105011_Retail_With_Patch_Content_SadeemPC_Free_Download_BEST.pdf) [https://vega-eu.com/wp-content/uploads/2022/07/Serial\\_Tecnobyte\\_Sac\\_Plus.pdf](https://vega-eu.com/wp-content/uploads/2022/07/Serial_Tecnobyte_Sac_Plus.pdf) [https://alafdaljo.com/wp-content/uploads/2022/07/HD\\_Online\\_Player\\_Jai\\_Santoshi\\_Maa\\_full\\_movie\\_mp4\\_download.pdf](https://alafdaljo.com/wp-content/uploads/2022/07/HD_Online_Player_Jai_Santoshi_Maa_full_movie_mp4_download.pdf) <https://in-loving-memory.online/hd-online-player-montevideo-vidimo-se-ceo-film-torent-better/> <https://greenteam-rds.com/tareekh-aqwam-e-kashmir-pdf-free/> <http://iconnmedia.com/widi-music-recognition-system-pro-332rarrar/>

. Samples of bullet points, citations and document structure with Harvard referencing. Jan 21, 2016 Firstly, if you are not using Microsoft Word 2007, it will not be easy to. Harvard and Credo systems, you need to install Harvard referencing and click toÂ. I am using Word 2007 (English) and I am trying to save my referencing system into a. When I click on the export link in Referencing > Save As,.Chicago's hospitals and health clinics had their highest number of flu hospitalizations on record last week, officials reported Monday. Of the 88 hospitalizations reported last week, 23 were for children younger than five years, said Jessica L. Schott, spokeswoman for the Illinois Department of Public Health. Hospitalizations are expected to increase as the temperature climbs and

widespread flu activity increases. "It is important

to get your flu shot if you are not already immunized and for people who are immunocompromised to be sure they get one also," Schott said. The vast majority of those who are hospitalized with flu symptoms do not have the flu, she said. Last year there were more than 8,000 hospitalizations in Illinois, the most since 2008. The 2012-2013 season has ranked as one of the worst in Illinois, as well as other Midwest states. Public health officials said that flu activity is expected to continue to be widespread across the country and there could be another active flu season early next year.1. Field of the Invention The present invention relates to an antifuse structure and an antifuse array formed on a semiconductor substrate. More particularly, the present invention relates to an antifuse structure for forming a programmable array of antifuses in a substrate, or semiconductor wafer, and an antifuse array including a plurality of such antifuse structures. 2. Description of Related Art Automation of manufacturing processes has created a need for greater flexibility of manufacturing process control. In the manufacture of semiconductor devices, a large number of device structures are formed on a semiconductor wafer. Although semiconductor manufacturers have developed automated equipment to improve

the efficiency of wafer processing, flexibility in the manufacturing process is limited by the need to control each operation with precision and repeatability. As one aspect of this control, the manufacturers of semiconductor devices have developed a technique known as "fuse programming." Antifuses are widely used in the semic